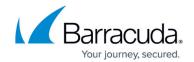

## **Upgrading Barracuda RMM - On Premise**

https://campus.barracuda.com/doc/98214842/

This section provides instructions on upgrading Service Center, Onsite Manager, Device Manager, and Support Assistant.

- About Upgrades On Premise
- <u>Upgrading Service Center On Premise</u>
- <u>Upgrading Onsite Manager On Premise</u>
- <u>Upgrading Device Managers and Support Assistant</u>

## Barracuda RMM

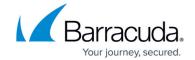

© Barracuda Networks Inc., 2024 The information contained within this document is confidential and proprietary to Barracuda Networks Inc. No portion of this document may be copied, distributed, publicized or used for other than internal documentary purposes without the written consent of an official representative of Barracuda Networks Inc. All specifications are subject to change without notice. Barracuda Networks Inc. assumes no responsibility for any inaccuracies in this document. Barracuda Networks Inc. reserves the right to change, modify, transfer, or otherwise revise this publication without notice.